## **How to use Groups in BEYOND software**

[Return to Quick Hints](http://wiki.pangolin.com/doku.php?id=beyond:quickhints:start)

From: <http://wiki.pangolin.com/> - **Complete Help Docs**

Permanent link: **[http://wiki.pangolin.com/doku.php?id=beyond:quickhints:how\\_to\\_use\\_groups\\_in\\_beyond\\_software&rev=1617182054](http://wiki.pangolin.com/doku.php?id=beyond:quickhints:how_to_use_groups_in_beyond_software&rev=1617182054)**

Last update: **2021/03/31 11:14**

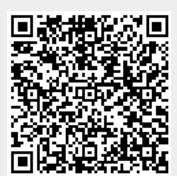